Πρόγραμμα Μεταπτυχιακών Σπουδών Πληροφορική και Υπολογιστική Βιοϊατρική

### Θέματα Προγραμματισμού Η/Υ

**Ενότητα 6**:

Θεματική Ενότητα: Λογικοί Τελεστές – Έλεγχος ροής

### ΘΕΜΑΤΑ ΠΡΟΓΡΑΜΜΑΤΙΣΜΟΥ Η/Υ

**Θεματική Ενότητα 6** Λογικοί Τελεστές - Έλεγχος ροής

Πληροφορική και Υπολογιστική Βιοϊατρική Α. Κακαρούντας, Γ. Σπαθούλας, Π. Κοντού

## ΕΛΕΓΧΟΣ ΡΟΗΣ ΠΡΟΓΡΑΜΜΑΤΟΣ

 Ελεγκτές συνθηκών ή περιπτώσεων (δομές ελέγχου):  $\blacksquare$  if / if-else / if-elif-else

 Επαναληπτικές διαδικασίες (δομές επανάληψης):  $\blacksquare$  for

while (με έλεγχο συνθήκης)

- H εντολή if χρησιμοποιείται για τη δημιουργία δομών απόφασης, οι οποίες επιτρέπουν σε ένα πρόγραμμα να έχει πολλαπλές διαδρομές εκτέλεσης.
- Η εντολή if επιτρέπει σε μία ή περισσότερες εντολές να εκτελεστούν μόνο εάν κάποια λογική (Boolean) έκφραση είναι αληθής.
- *Δομή απόφασης μίας εναλλακτικής:*

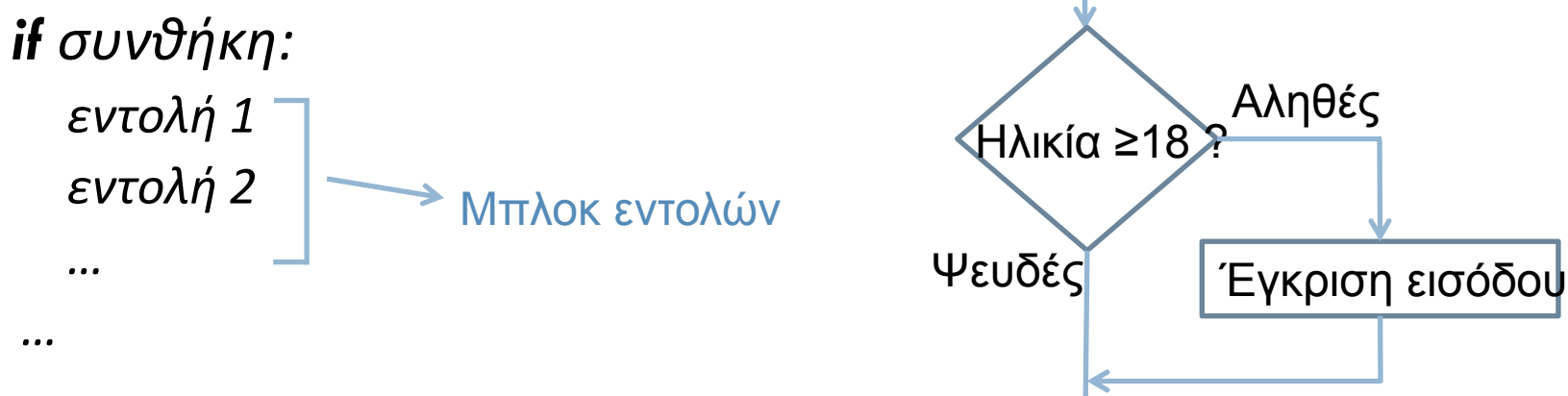

## Λογικές Εκφράσεις και Σχεσιακοί Τελεστές

- Οι εκφράσεις που ελέγχονται από εντολές if ονομάζονται *λογικές εκφράσεις ή Boolean εκφράσεις, με αποτέλεσμα αληθές ή ψευδές.*
- Συνήθως, η λογική έκφραση σχηματίζεται με ένα *σχεσιακό τελεστή* ο οποίος *προσδιορίζει την ύπαρξη ή μη κάποιας συγκεκριμένης σχέσης* μεταξύ δύο τιμών.

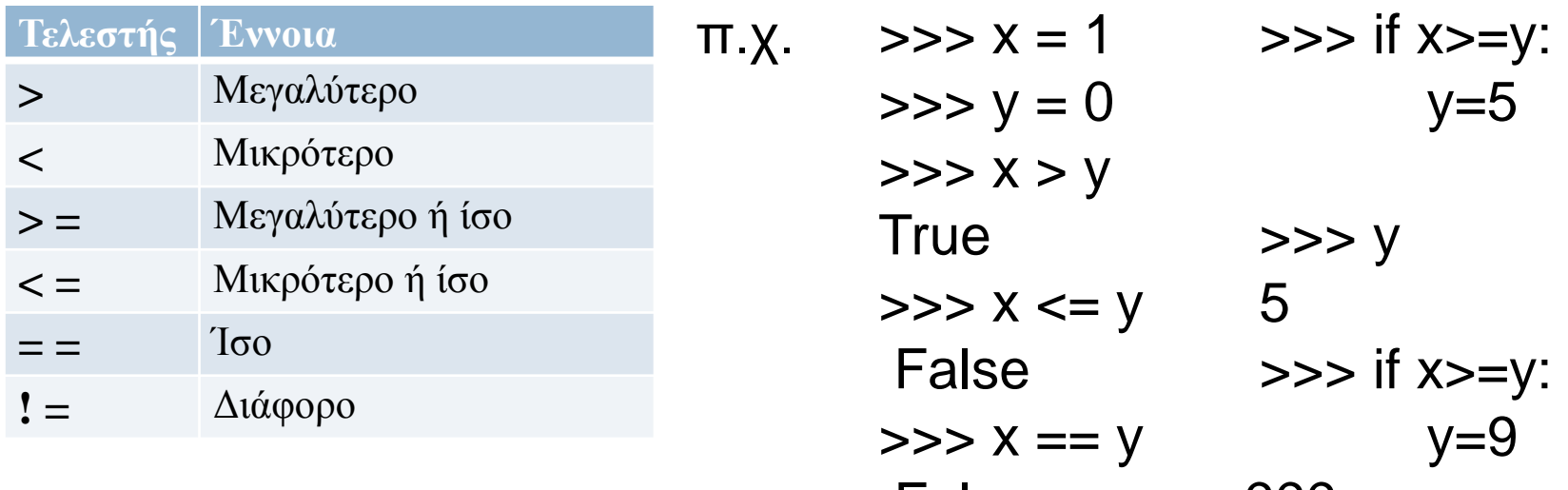

False ???

# Λογικοί Τελεστές

- Συνδέουν δύο λογικές εκφράσεις σε μία σύνθετη έκφραση:
- έκφραση **and** έκφραση
	- Για να είναι αληθής η σύνθετη έκφραση, θα πρέπει και οι δύο υποεκφράσεις να είναι αληθείς.
- έκφραση **or** έκφραση
	- Για να είναι αληθής η σύνθετη έκφραση, θα πρέπει η μία ή και οι δύο υπο-εκφράσεις να είναι αληθείς. Αρκεί δηλαδή η μία (οποιαδήποτε) από τις δύο υπο-εκφράσεις να είναι αληθής.
- Μοναδιαίος τελεστής, εφαρμόζεται σε έναν μόνο τελεστέο:
- **not** (τελεστέος)
	- Ο τελεστέος θα πρέπει να είναι μία λογική έκφραση.
	- Ο τελεστής not αντιστρέφει την τιμή αληθείας του τελεστέου του.

## Παραδείγματα Λογικών Τελεστών

Α

Α

- $\Box$  Αρχικές τιμές: a = 2, b = 4, c = 6.
- $\Box$  6  $\leq$  c and a  $>$  3 Ψ
- $a > = -1$  or  $a \leq b$
- $\Box$  not (a > 2)
- Έλεγχος Αριθμητικών Διαστημάτων Τιμών:  $\Box$  if  $x \ge 20$  and  $x \le 40$ :

print('Η τιμή είναι *εντός* του διαστήματος [20,40].')  $\blacksquare$  if  $x \le 20$  or  $x \ge 40$ : print('Η τιμή είναι *εκτός* του διαστήματος [20,40].')

# Λογικές (Boolean) Μεταβλητές

- $>>$   $a=True$
- >>> type(a)
- $\leq$ class 'bool' $>$
- $\Rightarrow$  b=(2==3)
- >>> b
- False
- >>>
- Εκτός από απευθείας αρχικοποίηση σε True ή False, παίρνουν συνήθως τιμή από αποτέλεσμα λογικών εκφράσεων\*.
- Χρησιμοποιούνται συνήθως ως "σηματοδότες" ή "σημαίες" (flags).
	- Μία *flag* μεταβλητή σηματοδοτεί την ύπαρξη κάποιας συνθήκης στον κώδικα.
		- Όταν το flag είναι False, σημαίνει ότι η συνθήκη δεν ισχύει
		- Όταν το flag είναι True, σημαίνει ότι η συνθήκη ισχύει.

\* Τιμές ≠0 αντιστοιχούν σε boolean True, 0 αντιστοιχεί σε boolean False

### if-else

 Μία εντολή if-else θα εκτελέσει ένα μπλοκ εντολών εάν η συνθήκη της είναι αληθής ή ένα άλλο μπλοκ εάν η συνθήκη της είναι ψευδής.

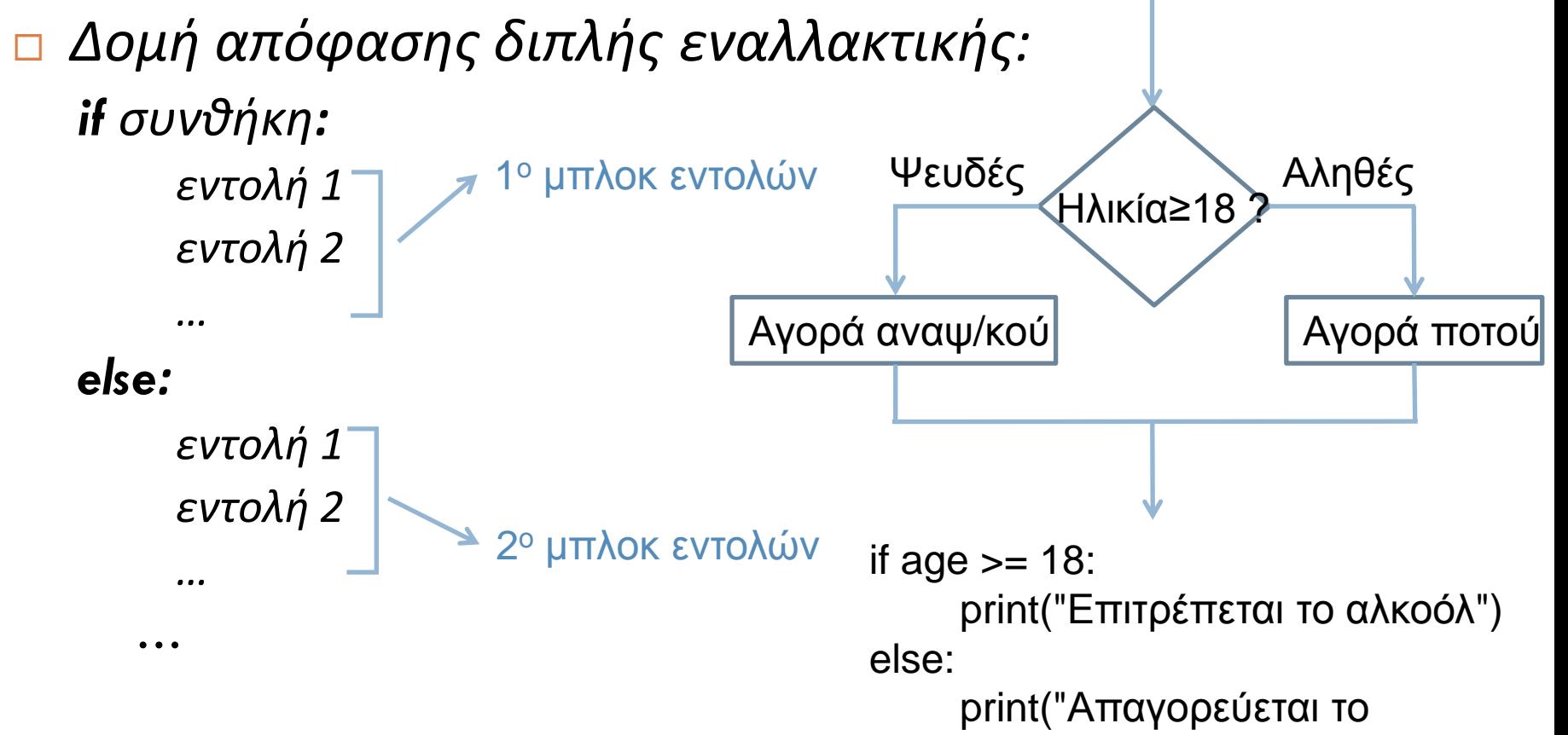

αλκοολ")

## if-else παράδειγμα (1)

Υπολογισμός μισθού προσαυξημένο με τις υπερωρίες

#### Αλγόριθμος:

- *Διάβασε τον αριθμό ωρών εργασίας*
- *Διάβασε το ωρομίσθιο*
- *Αν ο υπάλληλος δούλεψε περισσότερες από 40 ώρες:*
	- *Υπολόγισε και εμφάνισε τον μισθό με τις υπερωρίες*
- *Διαφορετικά:*
	- *Υπολόγισε και εμφάνισε τον συνηθισμένο μισθό.*

## if-else παράδειγμα (2)

# Μεταβλητές για τις βασικές ώρες εργασίας και τον πολλαπλασιαστή υπερωριών.

- **base hours = 40**  $\#$  Βασικές ώρες την εβδομάδα
- ot\_multiplier = 1.5 # Πολλαπλασιαστής ωρομισθίου υπερωριών (+50%)

# Εισαγωγή των ωρών εργασίας και του ωρομισθίου.

hours = float( input('Δώσε το αριθμό των ωρών εργασίας: ') )

pay\_rate = float( input('Δώσε το ωρομίσθιο: ') )

# Υπολογισμός και εμφάνιση του μισθού.

```
if hours > base_hours:
```
# Υπολογισμός του μισθού με τις υπερωρίες.

overtime\_hours = hours - base\_hours  $\#$  Υπολογισμός αριθμού υπερωριών.

Δώσε το αριθμό των ωρών εργασίας: **40** Δώσε το ωρομίσθιο: **20** Ο μισθός σας είναι €800.00

overtime\_pay = overtime\_hours \* pay\_rate \* ot\_multiplier # Ποσό πληρωμής υπερωριών.

```
gross_pay = base_hours * pay_rate + overtime_pay \# Συνολικός μισθός.
else
   # Υπολογισμός του μισθού χωρίς υπερωρίες.
   gross_pay = hours * pay_rate
print('Ο μισθός σας είναι €', format(gross_pay, '.2f'), sep=") # Εμφάνιση συνολικού μισθού.
                                               Δώσε το αριθμό των ωρών εργασίας: 50
                                               Δώσε το ωρομίσθιο: 20
                                               Ο μισθός σας είναι €1,100.00
```
# Σύγκριση συμβολοσειρών (1)

$$
\Box = = , !=
$$

```
your_name = input('Δώσε το όνομά σου: ')
```
user\_name = 'Kostas'

if your\_name == user\_name : #Case sensitive σύγκριση (μπορεί να αλλάξει) print('Απόκτηση πρόσβασης')

else :

print('Απόρριψη πρόσβασης')

 $\Box >, <, >=, <=$ 

if 'a' < 'b' : # σύγκριση του ascii κωδικού τους print('a μικρότερο του b')

else :

print('a μεγαλύτερο του b')

# Σύγκριση συμβολοσειρών (2)

Σύγκριση συμβολοσειρών πολλών χαρακτήρων

- Σύγκριση ένα προς ένα των χαρακτήρων
- Στην πρώτη διαφοροποίηση χαρακτήρα μικρότερος είναι αυτός με τον μικρότερο ascii κωδικό (αλφαβητικά – κενό, αριθμοί, κεφαλαία, μικρά)
- Για διαφορετικού μήκους συμβολοσειρές που μέχρι το τέλος της μικρότερης συμπίπτουν (π.χ. "Hello" και "Hell") μικρότερη είναι αυτή με το μικρότερο μήκος.

 $name1 = 'Marios'$ 

 $name2 = 'Markos'$ 

if name $1 >$  name $2$ :

print('Το', name1, 'είναι μεγαλύτερο του', name2)

else:

print('Το', name2, 'είναι μεγαλύτερο του', name1)

Χρήση για αλφαβητική ταξινόμηση ονομάτω

## Ένθετες Δομές Απόφασης

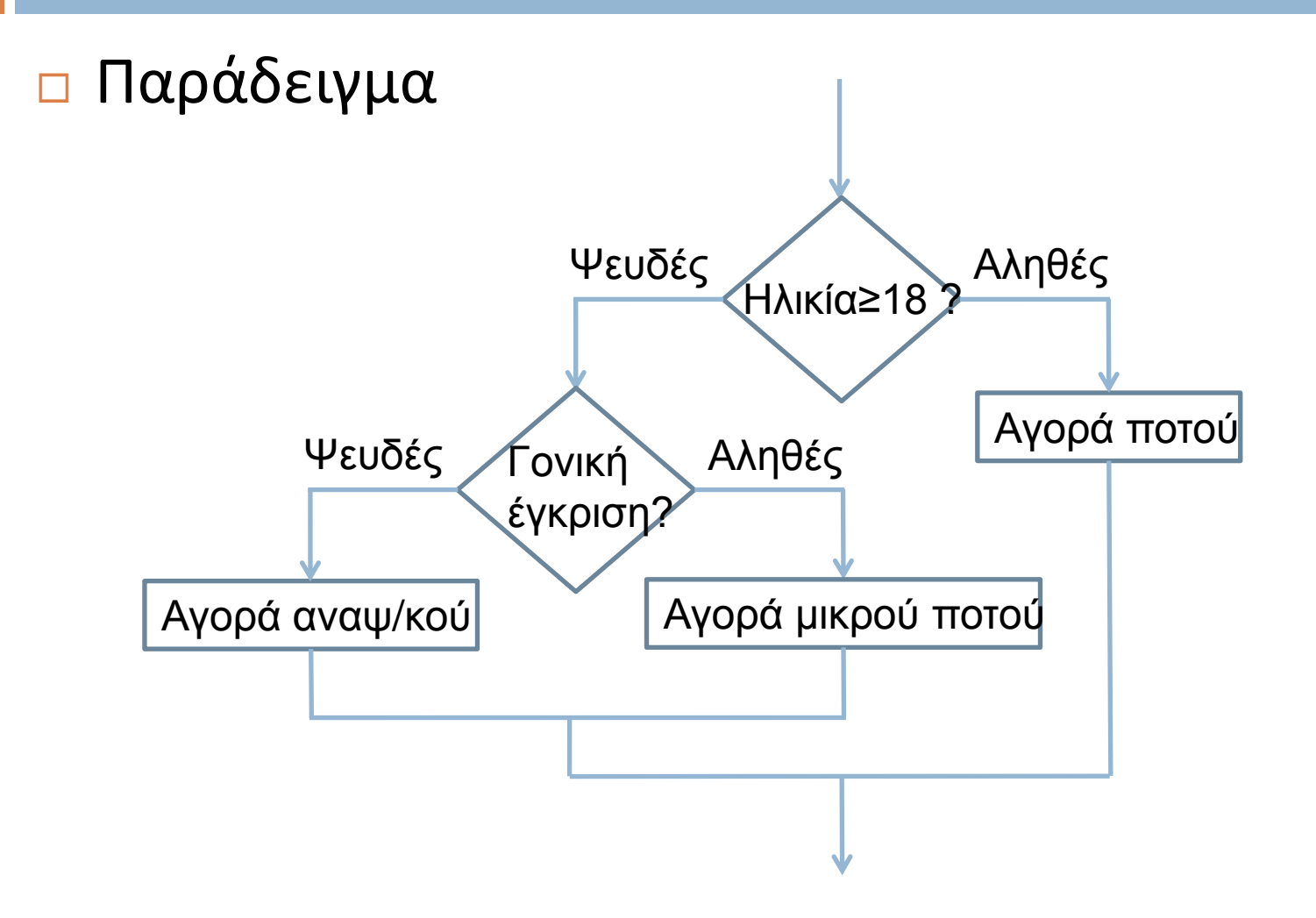

## Ένθετες Δομές Απόφασης - κώδικας

```
age = int( input('Δώσε την ηλικία σου: ')
goniki_egrisi = input(' Έχεις γονική έγκριση? Δώσε Ν για ναι ή Ο για όχι: ')
if goniki_egrisi == 'Ν' :
   goniki egrisi = True \# Boolean μεταβλητή
else :
   goniki_egrisi = False
if age >=18 :
   print('Μπορείς να αγοράσεις ποτό')
else :
   if goniki egrisi == True :
        print('Μπορείς να αγοράσεις μικρό ποτό')
   else :
        print('Μπορείς να αγοράσεις αναψυκτικό')
```
### if-elif-else

- Επέκταση της if-else λογικής για παραπάνω των 2 εναλλακτικών επιλογών (true/false τις ίδιας λογικής έκφρασης)
	- Η χρήση ένθετων δομών δίνει πολύπλοκες λύσεις σε απλά προβλήματα:

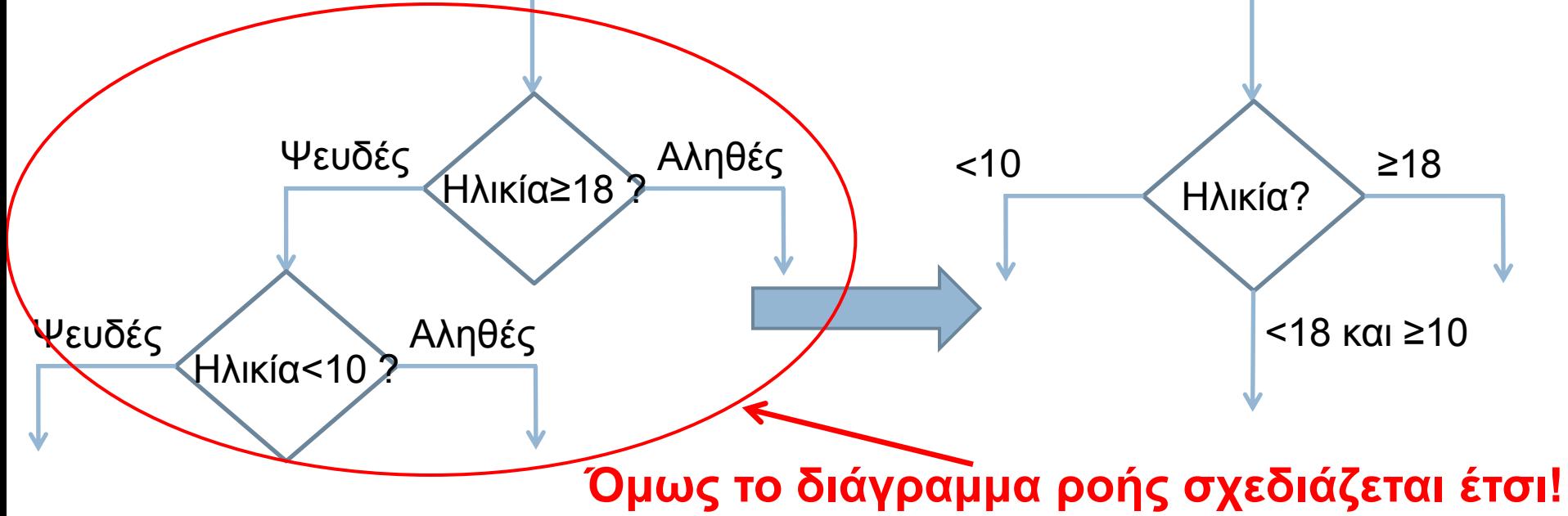

## if-elif-else Παράδειγμα

- Γράψτε ένα πρόγραμμα που να ζητάει από το χρήστη την ηλικία του και θα εμφανίζει ένα μήνυμα που να αναφέρει ένα το άτομο είναι βρέφος, παιδί, έφηβος ή ενήλικας, σύμφωνα με τα διαστήματα:
	- Αν είναι 1 χρόνου ή μικρότερο, είναι βρέφος.
	- Αν είναι μεγαλύτερο από 1 αλλά μικρότερο από 13, είναι παιδί.
	- Αν είναι τουλάχιστον 13 αλλά μικρότερο από 20, είναι έφηβος.
	- Αν είναι τουλάχιστον 20 χρονών, είναι ενήλικας.

```
age = float(input("Δώσε την ηλικία σου σε πραγματικό αριθμό (θετικό): ")
if age \leq = 1 :
```

```
print("Είσαι βρέφος!")
```

```
elif age >1 and age<13 :
```
print("Είσαι παιδί!")

```
elif age >=13 and age<20 :
```
print("Είσαι έφηβος!")

else :

print("Είσαι ενήλικας!")

### ΘΕΜΑΤΑ ΠΡΟΓΡΑΜΜΑΤΙΣΜΟΥ Η/Υ

**Θεματική Ενότητα 6** Λογικοί Τελεστές - Έλεγχος ροής

Πληροφορική και Υπολογιστική Βιοϊατρική Α. Κακαρούντας, Γ. Σπαθούλας, Π. Κοντού